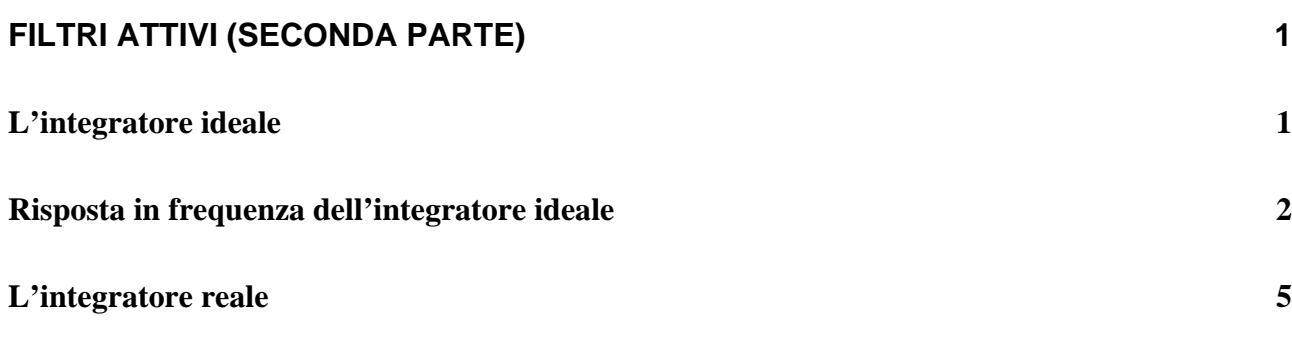

## **Filtri attivi (seconda parte)**

## *L'integratore ideale*

Consideriamo il seguente circuito

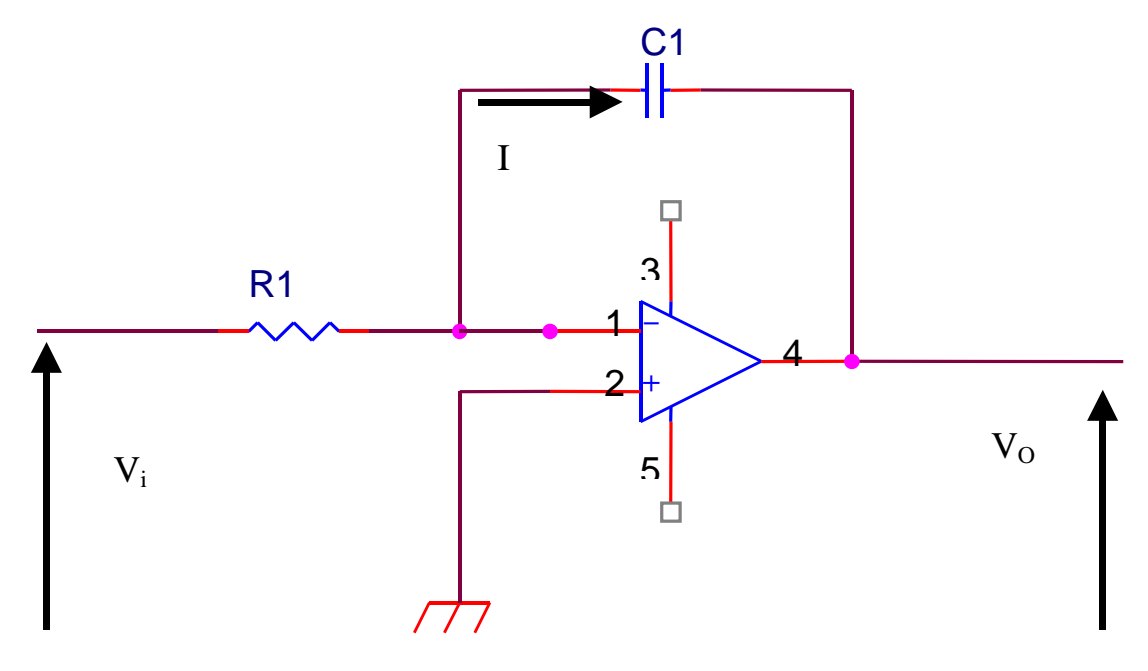

Cerchiamo al solito di ricavare il legame ingresso-uscita. Al solito, la tensione di uscita, grazie alla massa virtuale, è la tensione che si trova ai capi del condensatore, per cui

$$
i(t) = -C \frac{dv_o(t)}{dt}
$$

(il segno meno è sempre dovuto al mancato rispetto della convenzione dell'utilizzatore) ma sappiamo che la corrente è la medesima anche nella resistenza R, a causa della resistenza di ingresso infinita dell'operazionale, per cui

$$
v_i(t) = Ri(t) \Longrightarrow v_i(t) = -RC \frac{dv_o(t)}{dt}
$$

A meno di una costante stavolta è la tensione di ingresso che è la derivata della tensione di uscita.

Le vostre potentissime menti logico-matematiche, si staranno chiedendo; ma se la tensione di ingresso è la derivata della tensione di uscita, come si esprime il legame fra tensione di uscita e tensione di ingresso? Possiamo dire che

$$
v_{O}(t) = -\frac{1}{RC} \int_{0}^{t} v_{i}(t) + v_{O}(o)
$$

se all'istante zero il condensatore è scarico

$$
v_O(t) = -\frac{1}{RC} \int_0^t v_i(t)
$$

## *Risposta in frequenza dell'integratore ideale*

Per calcolare la risposta in frequenza del circuito procediamo come al solito

$$
\bar{I} = \frac{\bar{V}_i}{R} \Rightarrow \bar{V}_o = -\frac{1}{j\omega C} \bar{I} = -\frac{1}{j\omega C} \frac{\bar{V}_i}{R}
$$

$$
|A_V| = \left| \frac{V_o}{V_I} \right| = \left| \frac{1}{j\omega RC} \right| = \frac{1}{\omega RC}
$$

Vediamo già che la amplificazione che abbiamo diventa tanto più grande quanto più diminuisce la frequenza, fino a tendere ad infinito. Se passiamo ai decibel abbiamo

$$
\left| A_V \right|_{dB} = 20 \log \left| \frac{V_O}{V_I} \right| = 20 \log \left| \frac{1}{j \omega RC} \right| = 20 \log \frac{1}{\omega RC} = -20 \log \omega RC = -20 \log RC - 20 \log \omega
$$

nel diagramma di Bode rappresenta una retta con pendenza negativa di 20 decibel per decade

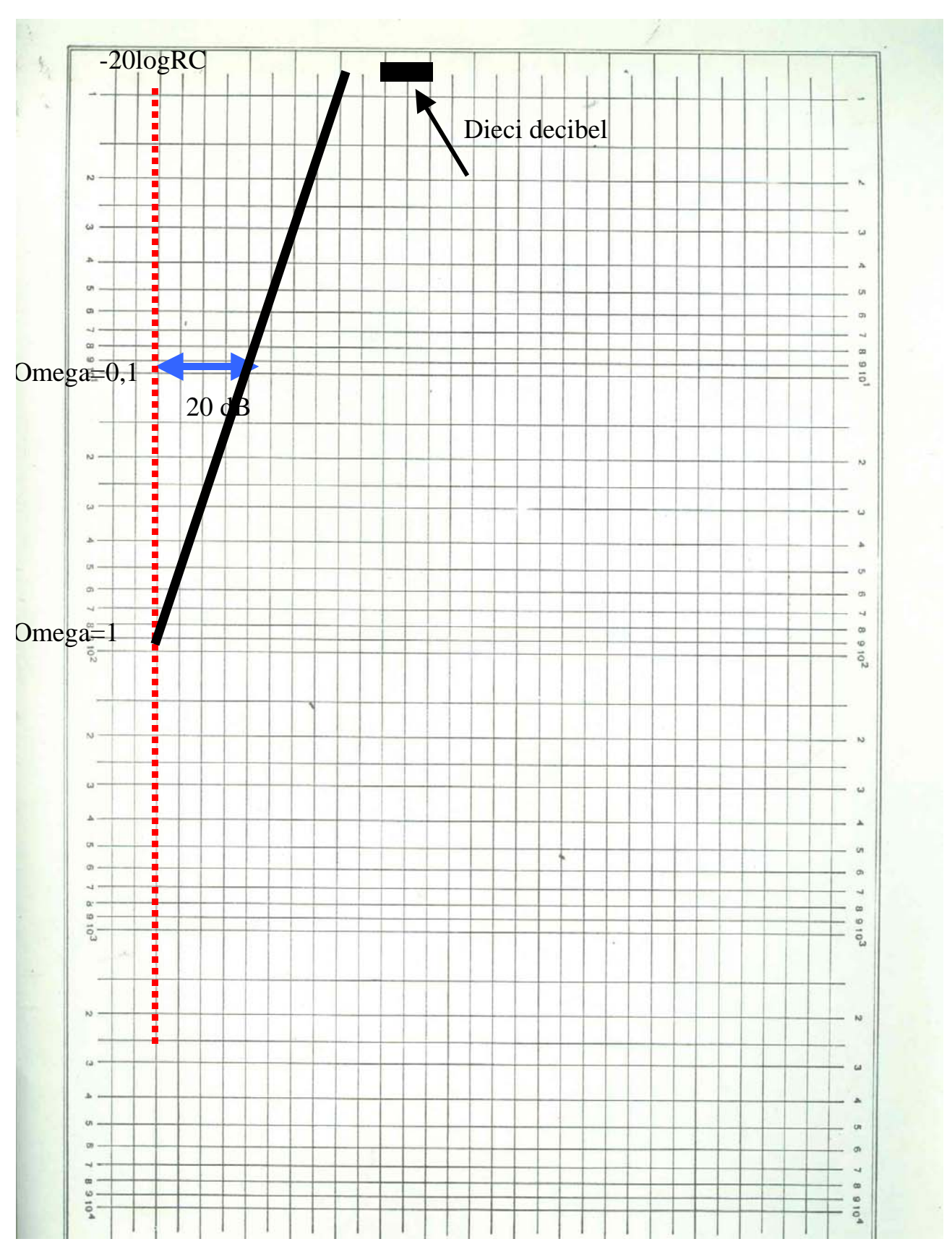

anche in questo caso abbiamo che il circuito si comporta in maniera non corretta perché amplifica troppo il rumore alle bassissime frequenze. Dobbiamo fare in modo da limitare l'amplificazione a bassa frequenza, ottenendo una risposta di questo tipo

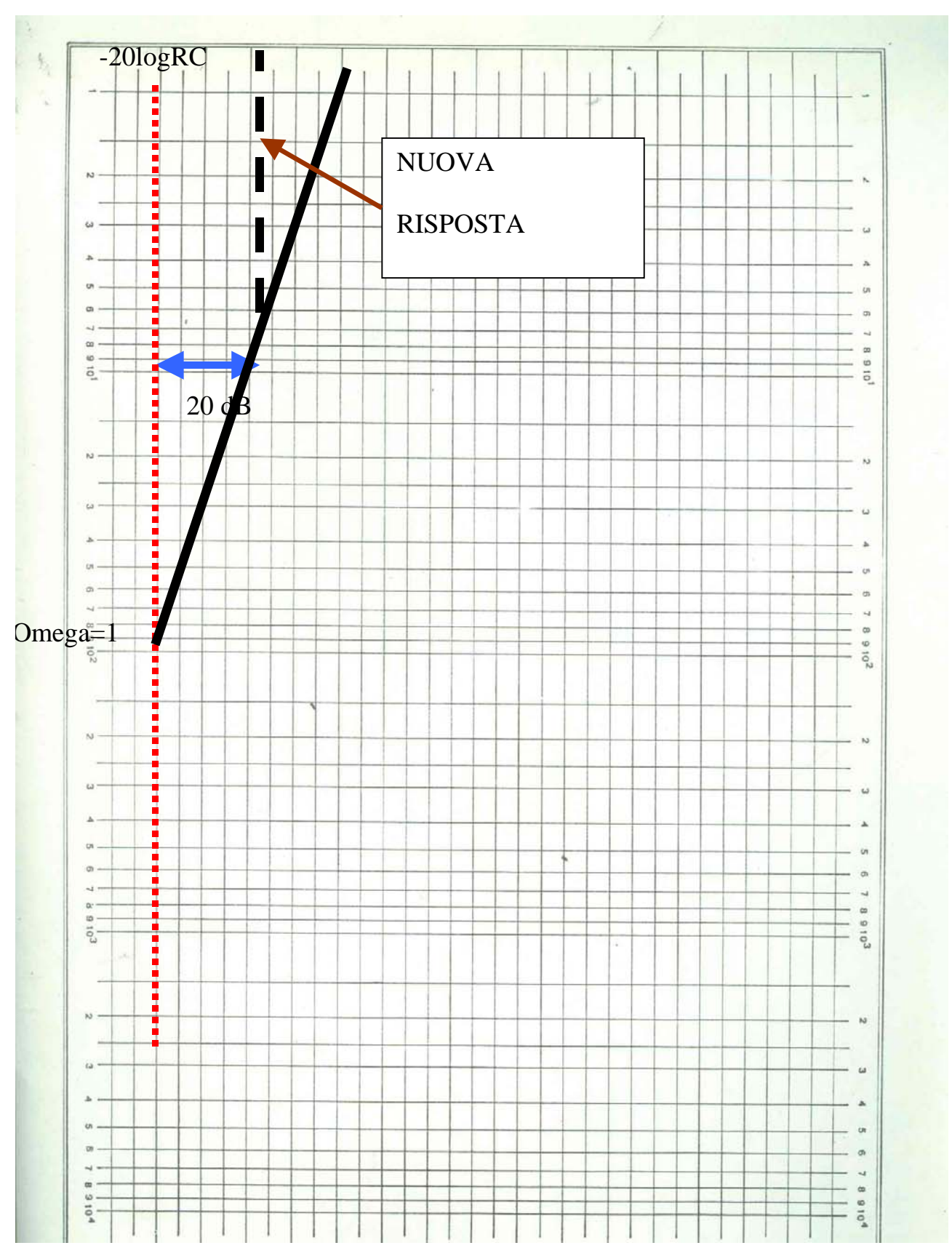

per ottenere tale risposta dobbiamo modificare il circuito.

Filtri attivi seconda parte | rev. 1 del 22/06/2008 pagina 5 /7

## *L'integratore reale*

Il circuito è il seguente

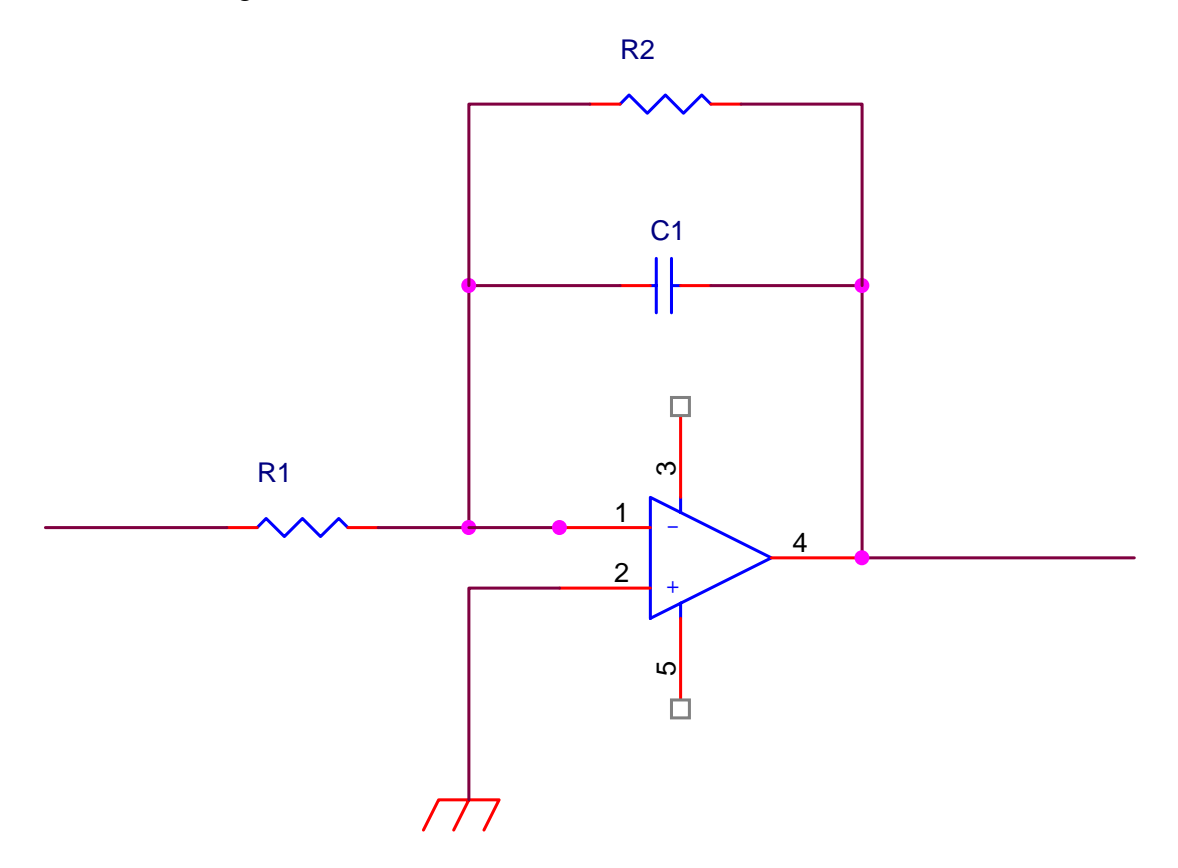

la risposta in frequenza è data dal rapporto fra l'impedenza (costituita dal parallelo fra condensatore ed  $R_2$ ) e la resistenza  $R_1$ 

$$
R_2 \frac{1}{j\omega C}
$$
  
\n
$$
A_V = \frac{R_2 || \frac{1}{j\omega C}}{R_1} = \frac{R_2 + \frac{1}{j\omega C}}{R_1} = \frac{R_2}{R_1} \frac{\frac{1}{j\omega C}}{R_2 + \frac{1}{j\omega C}} = \frac{R_2}{R_1(1 + j\omega C R_2)}
$$
  
\n
$$
|A_V| = \left| \frac{R_2}{R_1(1 + j\omega C R_2)} \right| = \frac{R_2}{R_1 \sqrt{1 + (\omega C R_2)^2}}
$$

se  $\omega CR_1 \ll 1$ 1 2 \_ *R R V V i*  $\frac{O}{\epsilon}$  ≈  $\frac{R_2}{R_1}$  e il circuito si comporta a basse frequenze come un normale amplificatore

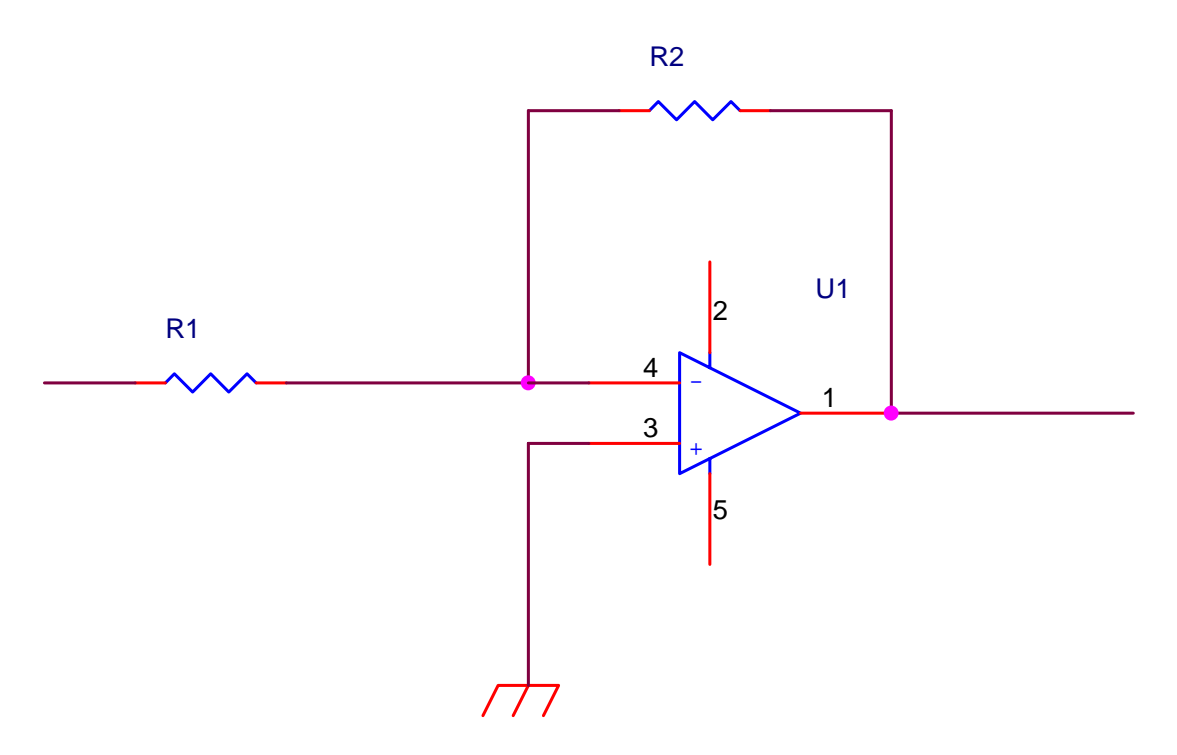

se vogliamo, a basse frequenze il condensatore diventa un circuito aperto e il parallelo si riduce alla sola resistenza R<sub>2</sub>.

Vediamo ora cosa accade alle alte frequenze. In questo caso  $\omega C R_1 >> 1$  per cui

$$
|A_V| \approx \frac{R_2}{R_1 \sqrt{( \omega C R_2)^2}} = \frac{R_2}{R_1 \omega R_2 C} = \frac{1}{\omega C R_1}
$$

che è la funzione di risposta dell'integratore ideale. Anche in questo caso, a frequenze intermedie, la risposta si discosta dal comportamento asintotico e si può individuare una frequenza di taglio, in corrispondenza della quale si ha il massimo scostamento dal diagramma asintotico, scostamento pari a 3 dB, cioè il 70% dell'amplificazione massima.

$$
|A_V| = \frac{R_2}{R_1 \sqrt{1 + (\omega C R_2)^2}} = 0.7 \frac{R_2}{R_1} = \frac{1}{\sqrt{2}} \frac{R_2}{R_1} \Rightarrow \omega C R_2 = 1 \Rightarrow \omega = \frac{1}{C R_2}
$$

nel foglio excel http://www.antoniosantoro.com/diagrammaintegratore.xls potete divertirvi a variare i valori delle resistenze e capacità e notare come cambiano i diagrammi asintotici e quello reale

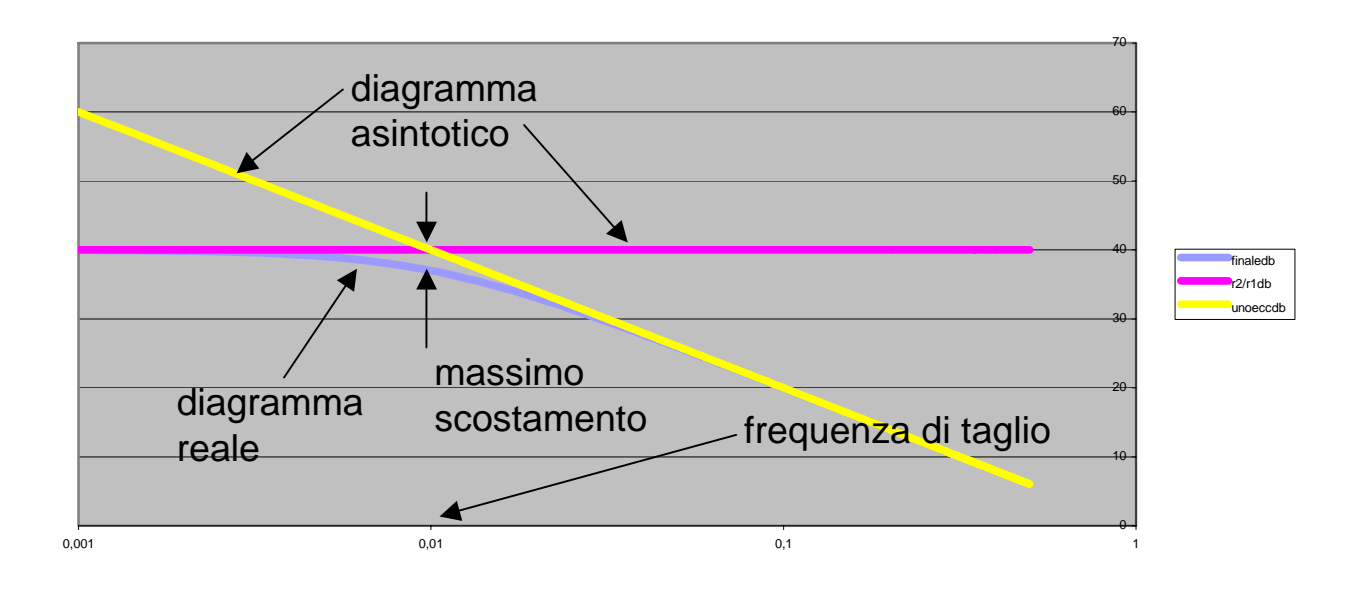